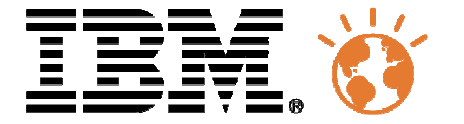

# Université du Mainframe 2013

4-5 avril

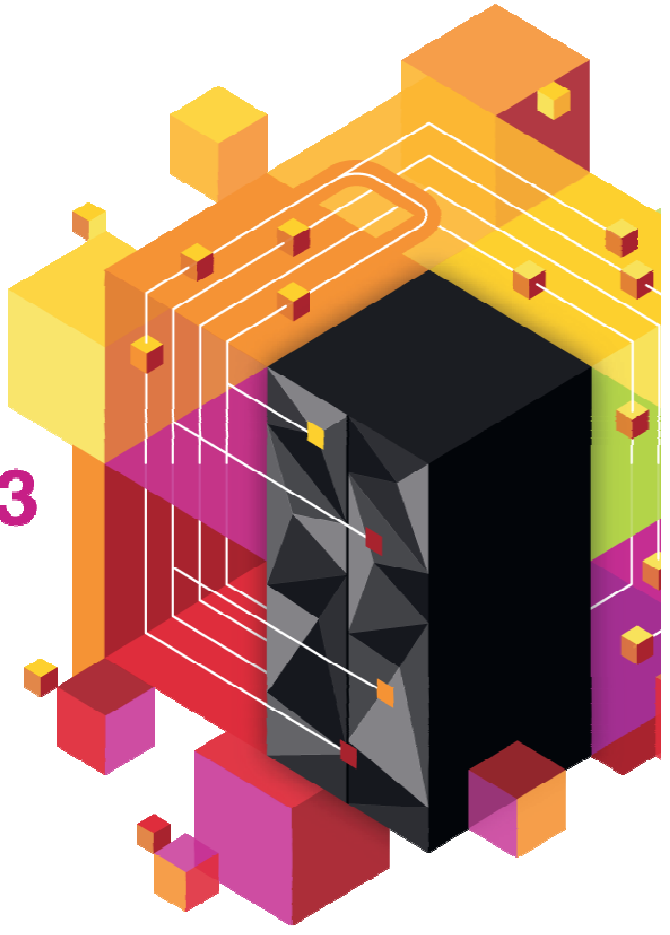

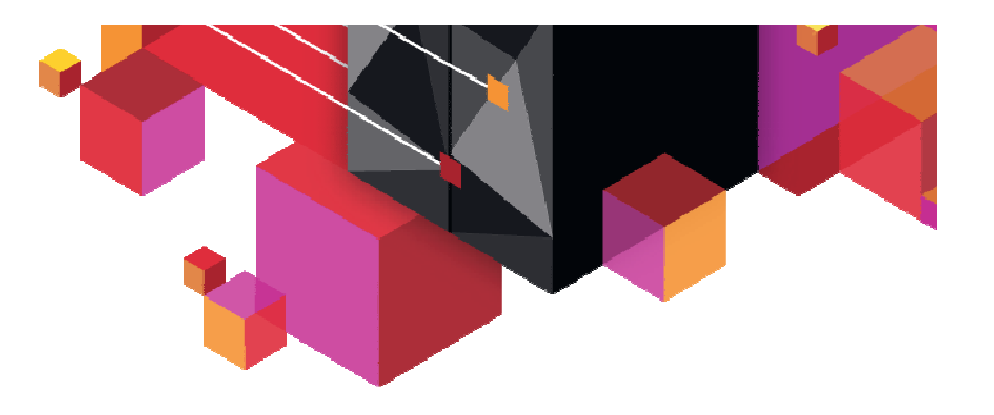

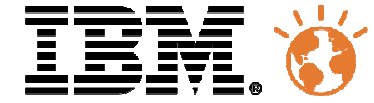

# **Gestion des inventaires, des licences et des contrats logiciels et matériels**

Philippe Dilain Technical Sales and SolutionsIBM Software Group - Tivoli System z

# Université du Mainframe 2013

4-5 ovril

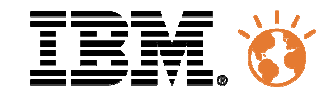

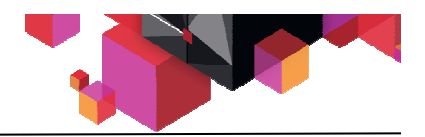

## IT Gestion des Actifs

#### **Les besoins business**

- Amélioration de la visibilité et du contrôle de tous les actifs pendant leur cycle de vie.
- Disposer d'un inventaire à jour des actifs afin de pouvoir agir de manière appropriée et dans le temps pour l'intérêt du Business.
- Information précise et à jour concernant l'inventaire et l'utilisation des logiciels dans les environnements Mainframe et distribué.

#### **Les leviers pour le Business**

- Optimisation des augmentations des capacités matériel et logiciel.
- Capacité de négociation renforcée lors de renouvellement de contrats.
- Gestion de tous les logiciels indépendamment de la plate-forme utilisée.
- Amélioration de la planification et de la réalisation des changements.
- Amélioration de l'utilisation des actifs en étendant leur cycle de vie.

#### **La valeur ajoutée obtenue**

- Planification, budget, achats, analyse, croissance ou arrêt des actifs grâce à la gestion des actifs.
- Gestion de l'inventaire des logiciels en regard des contrats existants à travers une interface utilisateur appropriée.
- Réduction du budget du SI par une connaissance précise de l'environnement actuel.

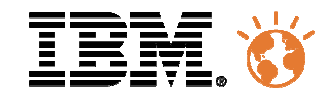

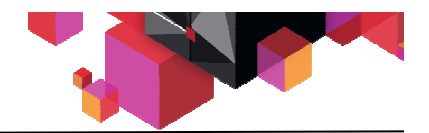

Pourquoi la gestion des actifs est-elle si importante ?

IT Service Management

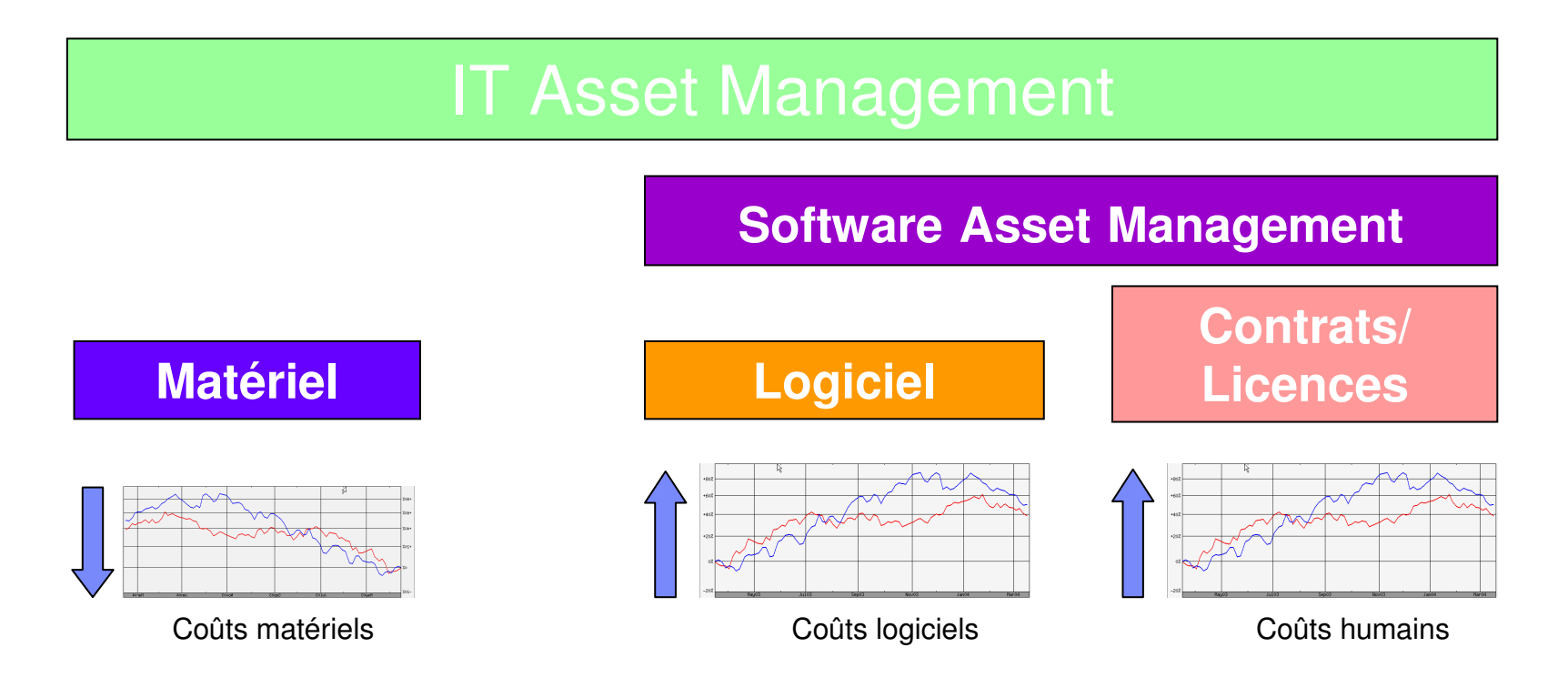

**"Enterprises that begin an asset management program experience up to a 30% reduction in costs the first year.. and continue savings of 5-10% for the next 5 years" – Gartner**

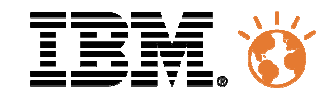

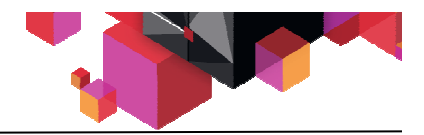

### Gestion des actifs logiciels sur System z.

#### **La problématique:**

– Comment réduire le coût des licences des logiciels sur Système Z

souscrits. $\dot{\mathbf{\Theta}}$ 

– Comment rester en conformité avec les contrats

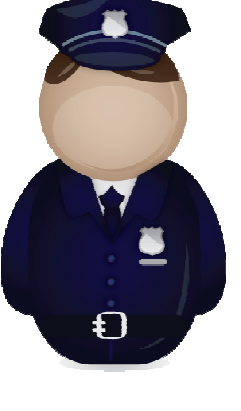

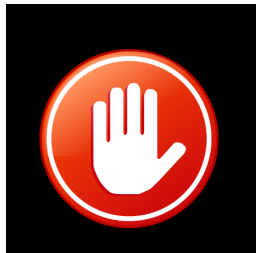

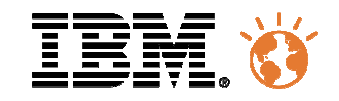

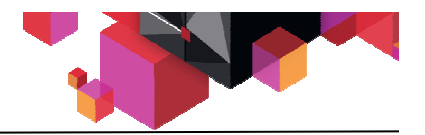

# Gestion des actifs logiciels sur System z.

#### **La problématique:**

– Comment réduire le coût des licences et rester en conformité avec les contrats souscrits.

#### **Le constat**

- Les environnements, et les utilisateurs, sont nombreux et il existe souvent un historique qui continue à perdurer:
	- LPAR(s) d'installation
	- LPAR(s) de développement
	- LPAR(s) de test
	- LPAR(s) d'intégration/de validation
	- LPAR(s) de production
- Les acquisitions et les consolidations augmentent le nombre d'environnements.
- La gestion des contrats et des licences est souvent réalisée manuellement.

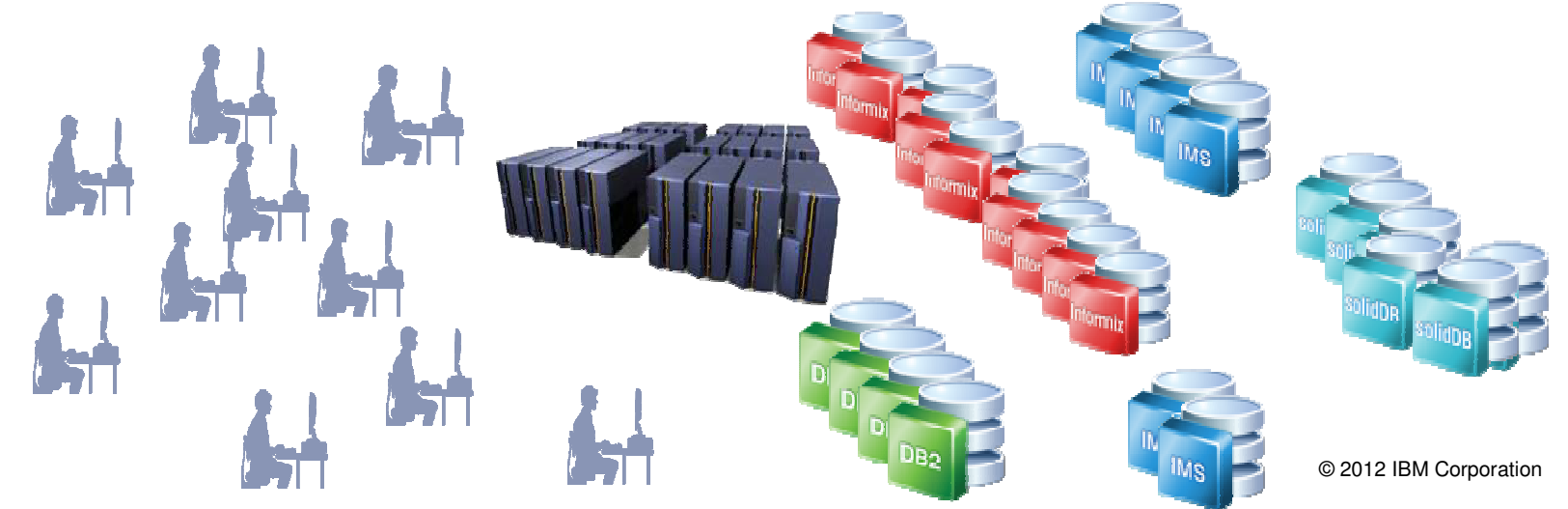

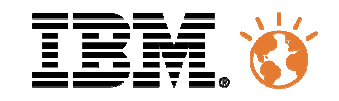

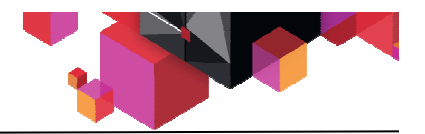

### Gestion des actifs logiciels sur System z.

#### **La problématique:**

– Comment réduire le coût des licences et rester en conformité avec les contrats souscrits.

#### **Le constat**

- Les environnements, et les utilisateurs, sont nombreux et il existe souvent un historique qui continue à perdurer sur les:
	- LPAR(s) d'installation
	- LPAR(s) de développement
	- LPAR(s) de test
	- LPAR(s) d'intégration/de validation
	- LPAR(s) de production
- Les acquisitions et les consolidations augmentent le nombre d'environnements.
- La gestion des contrats et des licences est souvent réalisée manuellement.

#### **La solution**

- Disposer d'une solution **automatisée** de découverte permettant:
	- de savoir quels sont les logiciels installés et sur quel(s) environnement(s).
	- de savoir si ces logiciels sont utilisés et, si ils le sont, avec quelle tendance.
	- de savoir qui utilise ces logiciels.
- Disposer d'une solution de gestion des contrats et des licences s'appuyant sur les solutions de découvertes des ressources.

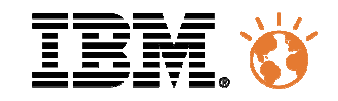

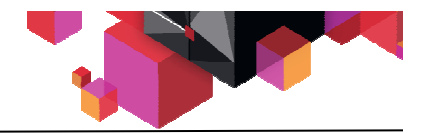

# Avec la mise en place d'un contrôle des logiciels

#### **Le contrôle des coûts logiciels permet:**

- l'identification et la réduction certains logiciels sous utilisés ou non utilisés
- la mise à jour de Software
	- Plusieurs versions des mêmes logiciels
	- Plusieurs logiciels pour la même fonctionnalité
- une force de négociation avec les éditeurs de logiciels
	- Tendance d'utilisation qui permet la réduction des coûts du Software lors de remplacement de ces logiciels
- l'amélioration des performances opérationnelles et réduction des coûts de maintenance
- la validation des factures
	- On ne paye que pour ce qu'on utilise
- la continuité du business
	- Comment être sûr qu'un logiciel qu'on supprime n'est plus utilisé. Meilleure gestion des changements

### **Réduction des risques de conformité**

- Audits de conformité des licences par les éditeurs
	- Évite les pénalités
- Loi de conformité financière et Sarbanes-Oxley
	- Obligations légales

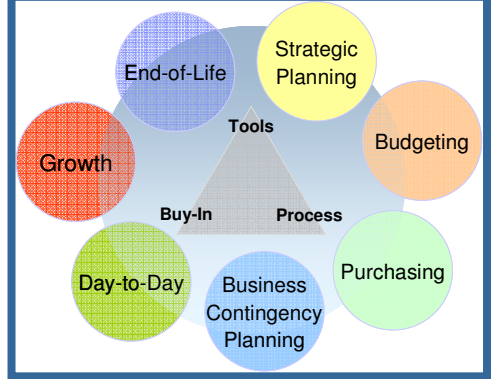

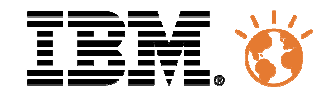

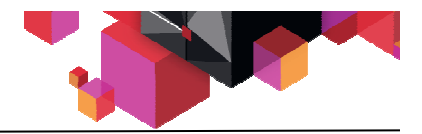

## Les questions à se poser pour la gestion des logiciels

#### **QUESTIONS**

#### **REPONSES**

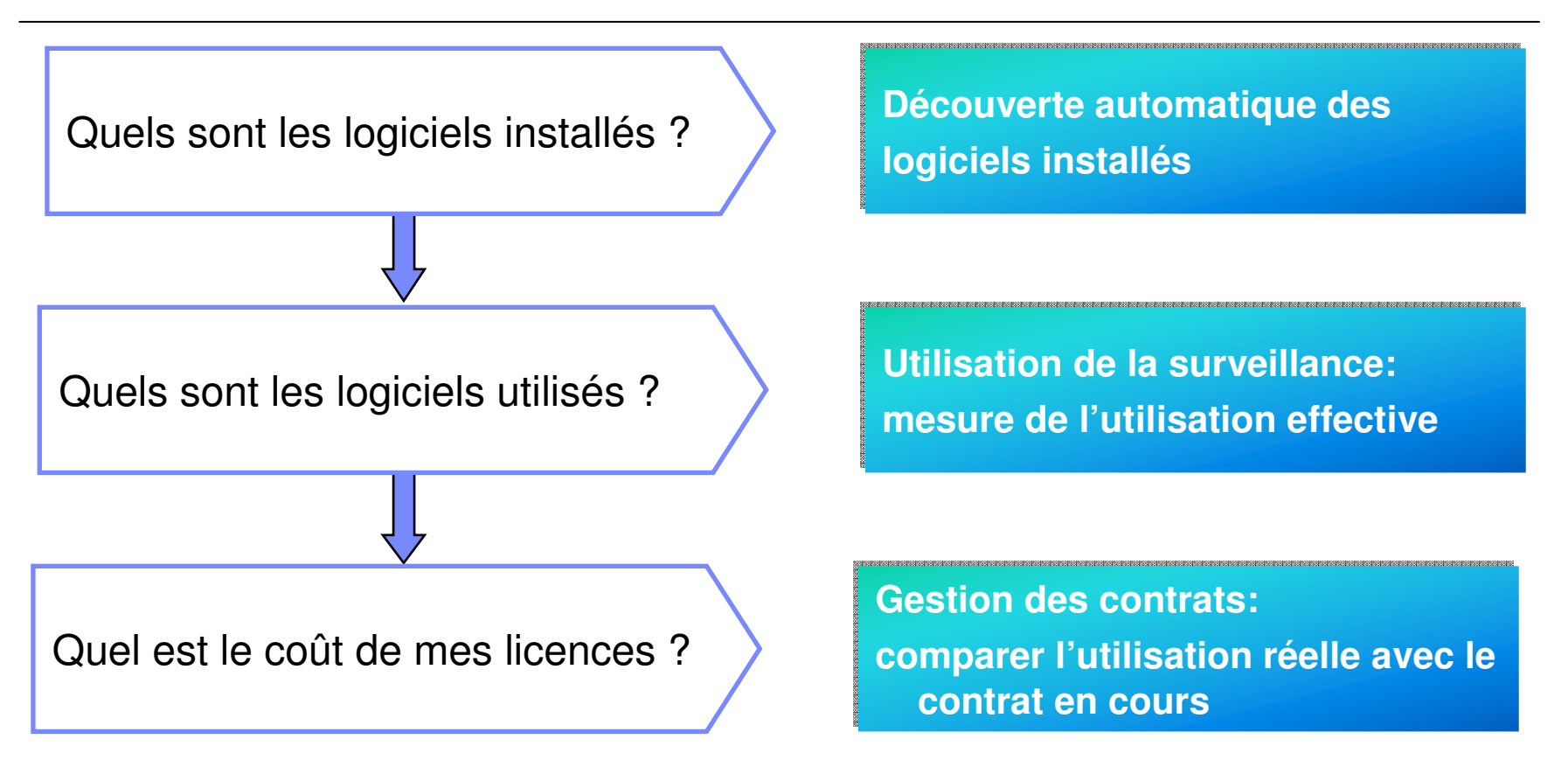

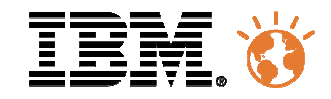

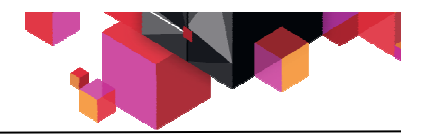

### Les différentes situations

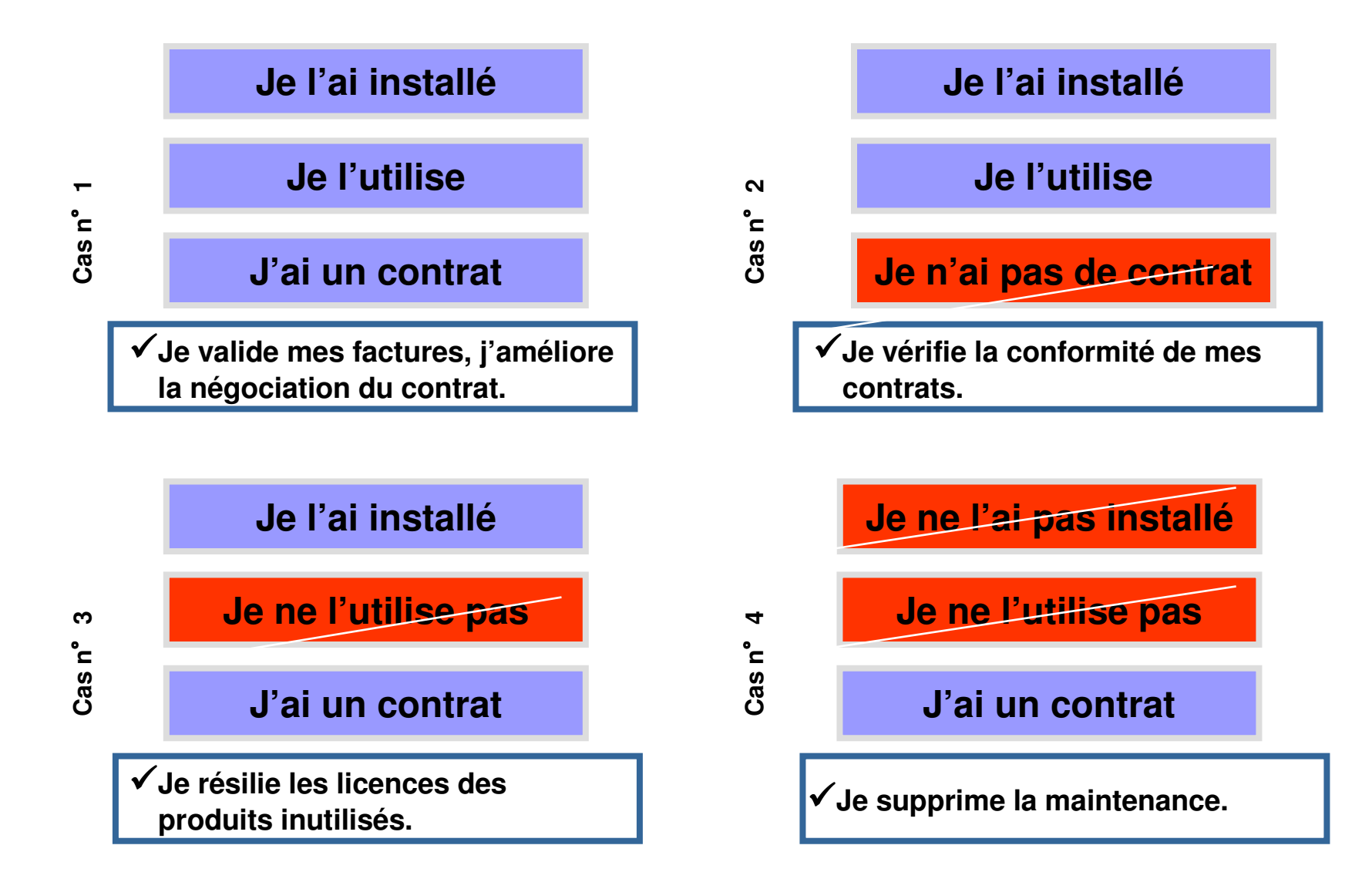

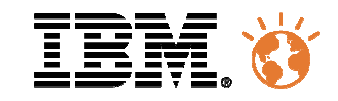

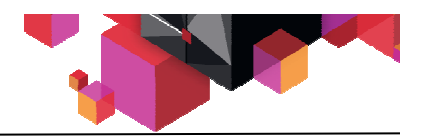

# Tivoli Asset Discovery for z/OS

- **Inventaire matériel**
- **Inventaire logiciel**
- Récupération de l'usage des logiciels
	- On découvre tous les logiciels installés.
	- Lorsqu'il est installé, on vérifie où il est installé et si il est utilisé ou non.
		- TADz ne **mesure pas** la consommation. On enregistre le nombre de fois où le logiciel a été appelé et par qui. TADz enregistre au niveau du module appelé.
- Catalogue complet des logiciels IBM et non IBM. Versions et releases pour tous les logiciels.
	- Mise à jour périodique de ce catalogue ou sur demande spécifique à travers des PMRs.
	- Ajout des signatures spécifiques à l'entreprise (ex application maison).
- Liste de tous les logiciels IBM et la date de leur fin de support.
	- Permet de visualiser si des logiciels qui ne sont plus supportés sont encore utilisés et par qui. Evite les risques d'indisponibilités liées à ces logiciels.
- Synchronisation automatique avec la plate-forme SCCD (SmartCloud Control Desk) pour la partie conformité sur le droit d'utilisation d'un logiciel.

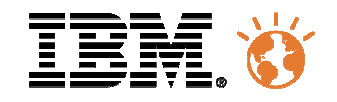

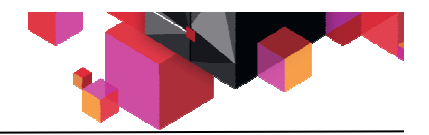

#### Architecture dans un environnement z/OS

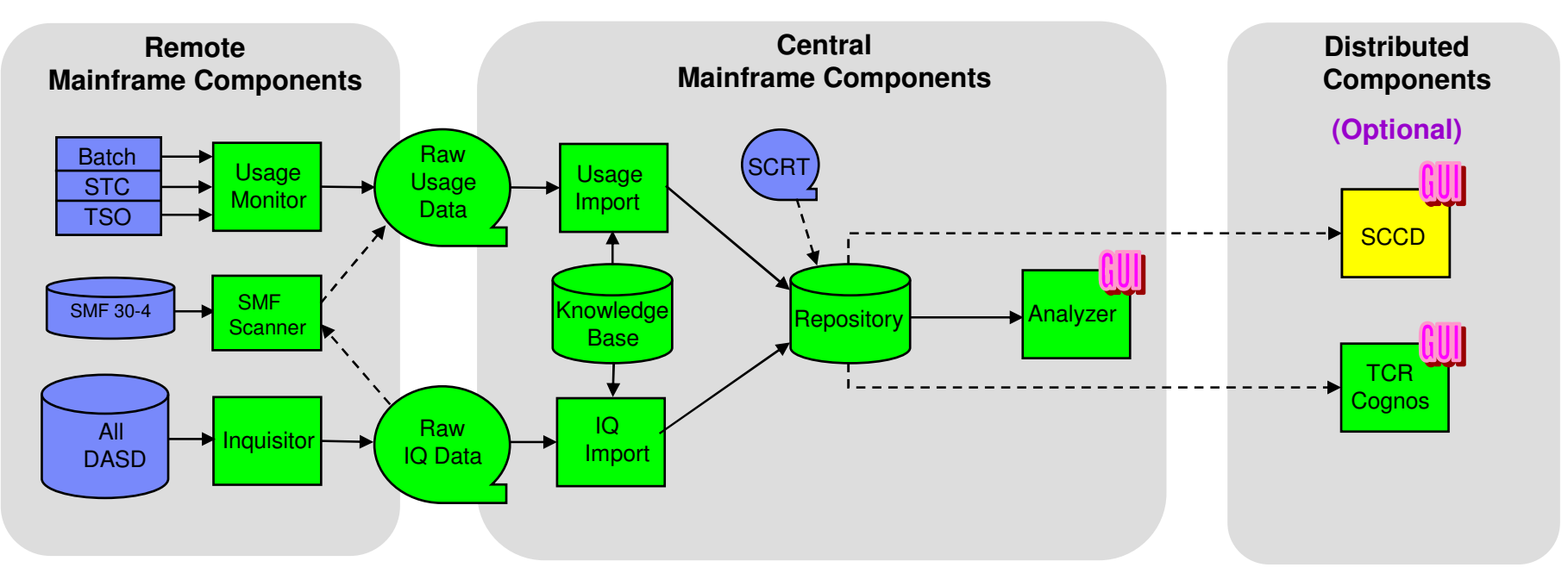

L'environnement TADz se compose principalement

- d'une tâche (Usage Monitor) qui enregistre l'utilisation des modules installés et appelés.
- d'enregistrements SMF qui donneront l'historique de l'utilisation avant l'installation de TADz..
- d'un collecteur (Inquisitor) qui découvre l'ensemble des modules installés sur les volumes choisis.
- d'un catalogue logiciel complet, tous éditeurs confondus.
- d'une base DB2 qui stocke les informations TADz collectées et optionnellement les enregistrements SCRT.

•Les rapports sont visualisés au travers d'un navigateur ou par traitements batchs.

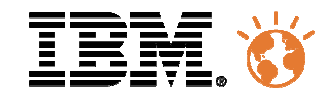

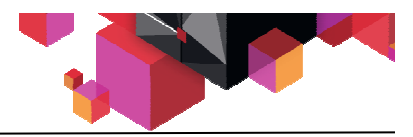

# Démonstration de l'interface graphique TADz Onglet Assets

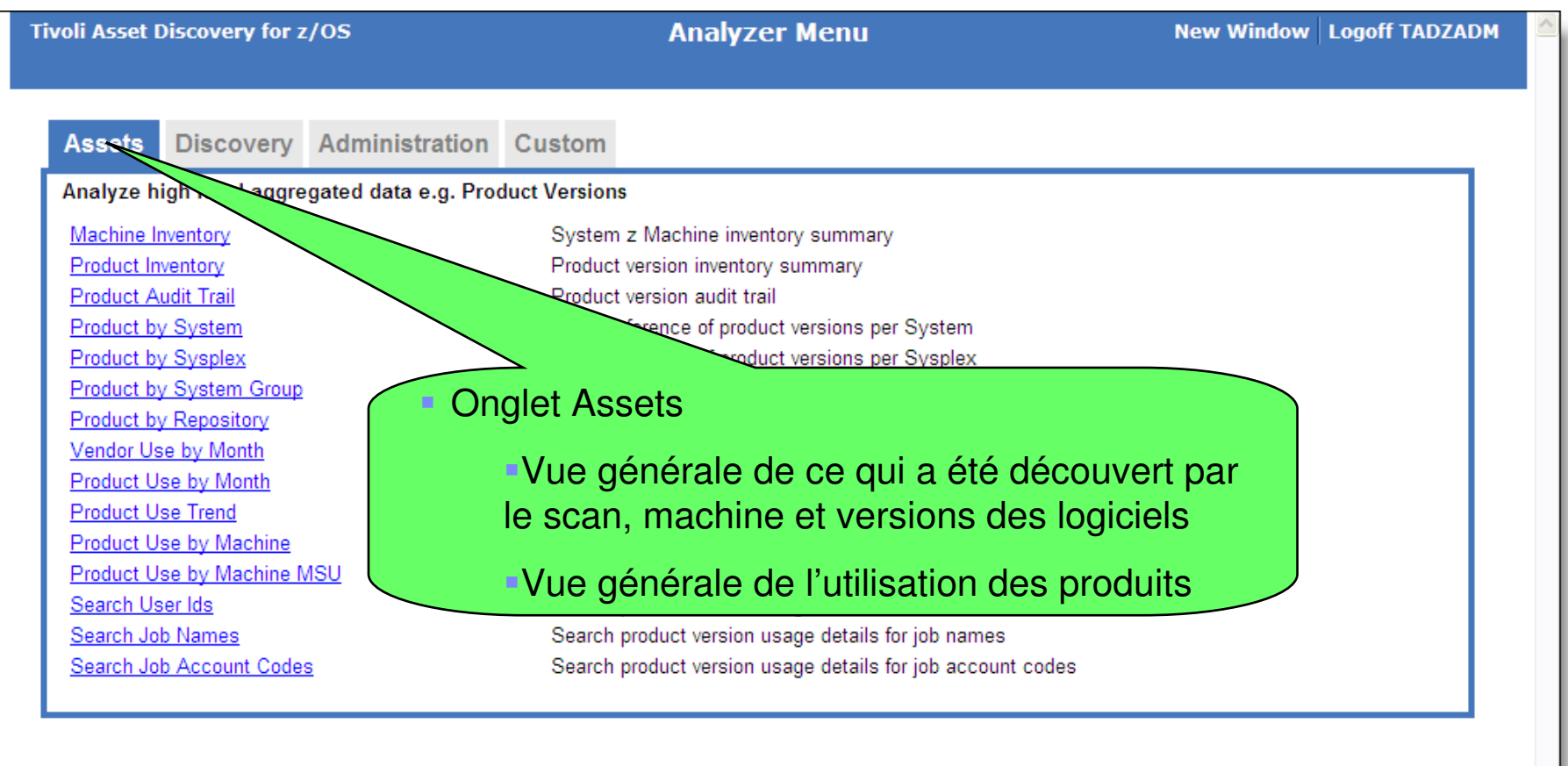

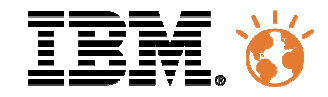

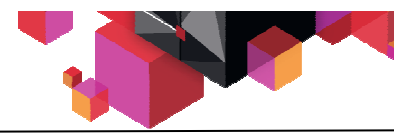

# Démonstration de l'interface graphique TADz Onglet Discovery

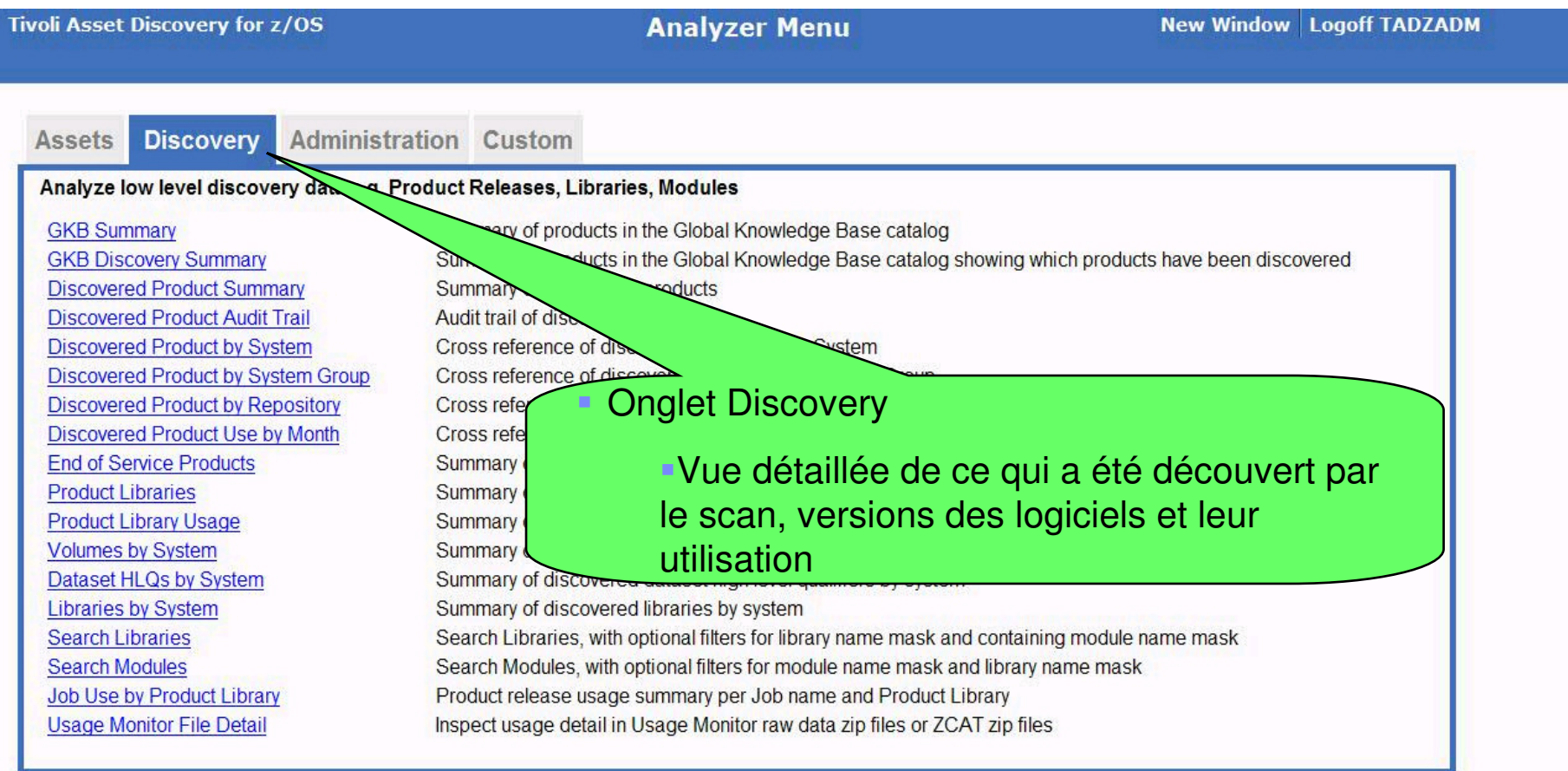

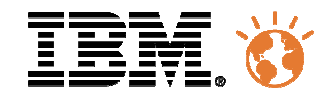

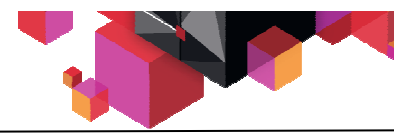

# Démonstration de l'interface graphique TADz Onglet Administration

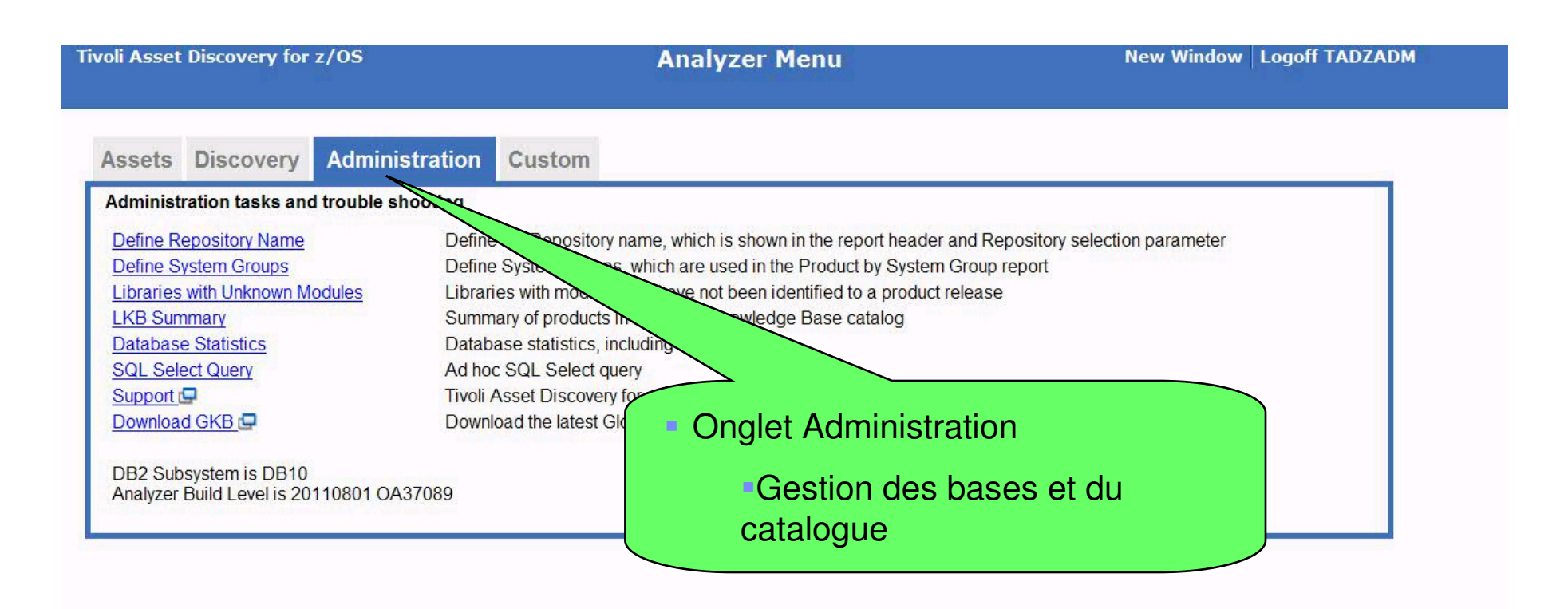

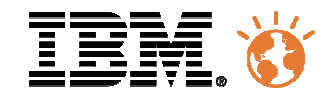

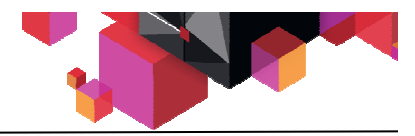

# Démonstration de l'interface graphique TADz Onglet Custom

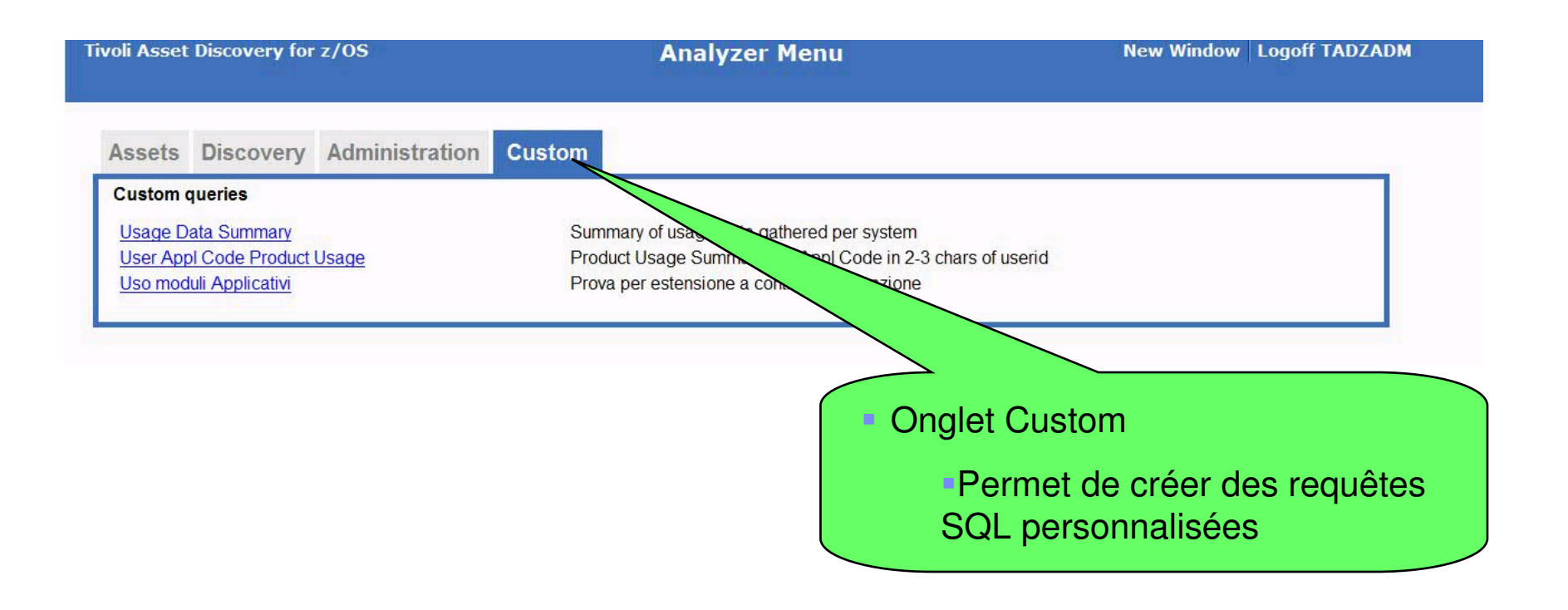

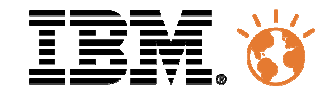

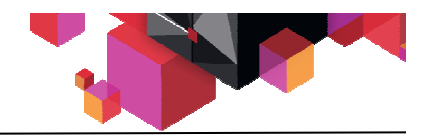

# Démonstration de la solution

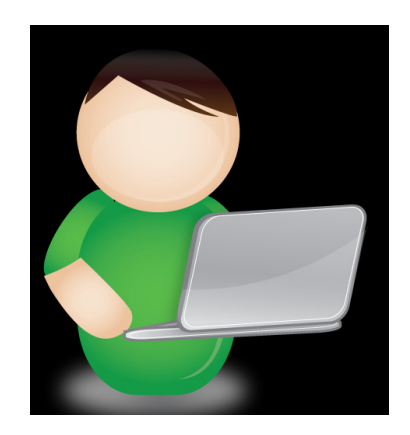

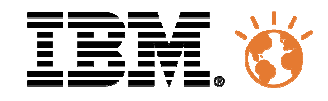

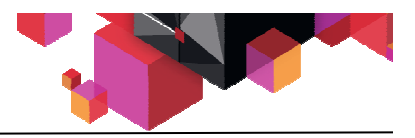

#### Une solution adaptée aux besoins de gestion des inventaires, licences et **contrats**

- Automatiser l'inventaire des logiciels déployés.
- Remonter les inventaires et comparer avec les métriques définis dans les contrats.
- Gérer les accès à la base en mode sécurisé en fonction des rôles et des profils.
- Réconcilier de manière automatique ou semi-automatique les logiciels déployés / utilisés des droits logiciels concédés à travers les contrats d'achat.
- Disposer d'un système de publication de rapports consolidant les informations des licences déployées.

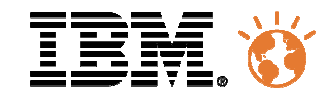

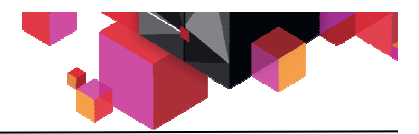

#### Une solution de bout en bout

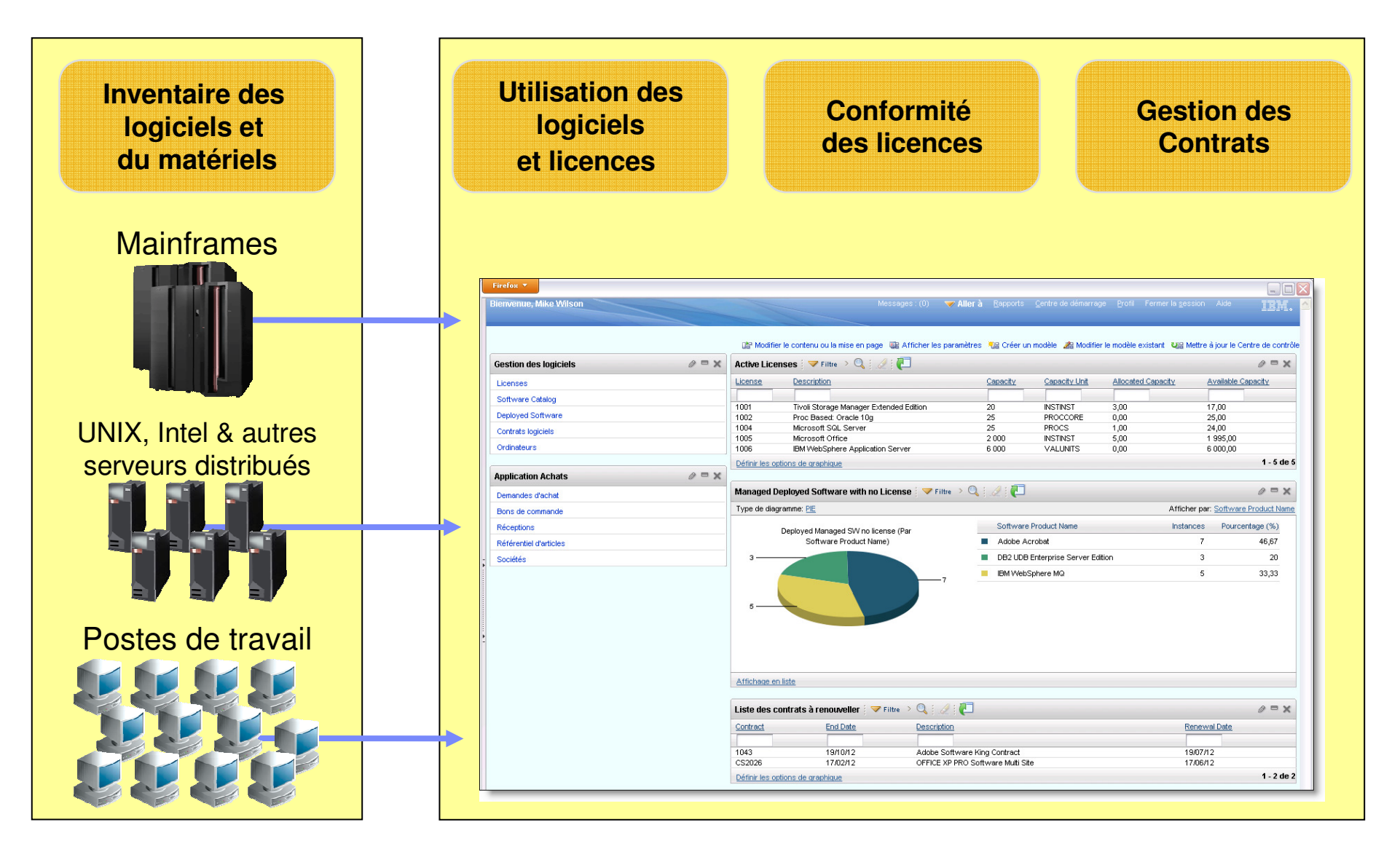

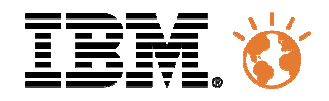

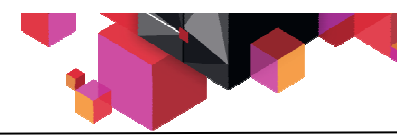

#### Pour démontrer la valeur de la solution, nous proposons la réalisation d'un POC sur System z

Pour réaliser une évaluation du logiciel TADz nous proposons les étapes suivantes.

•1/2 journée collecte chez le client. ( 2 fichiers à installer, JCL et Loadlib)

•Installation du composant INQUISITOR TADz for z/OS sur une partition choisie. Ce composant permet de faire le Scan des VTOCs des disques connectés.

•Récupération de fichier résultat d'INQUISITOR

•récupération des enregistrements SMF 14 et 30.

- •3 jours analyse et création présentation de restitution par IBM sur site IBM
- •1/2 journée restitution par IBM chez le client

•Présentation détaillée des résultats et des rapports pour la partition choisie.

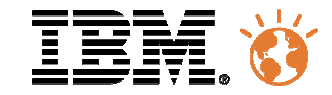

## **Questions**

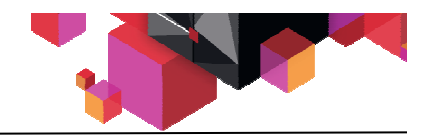

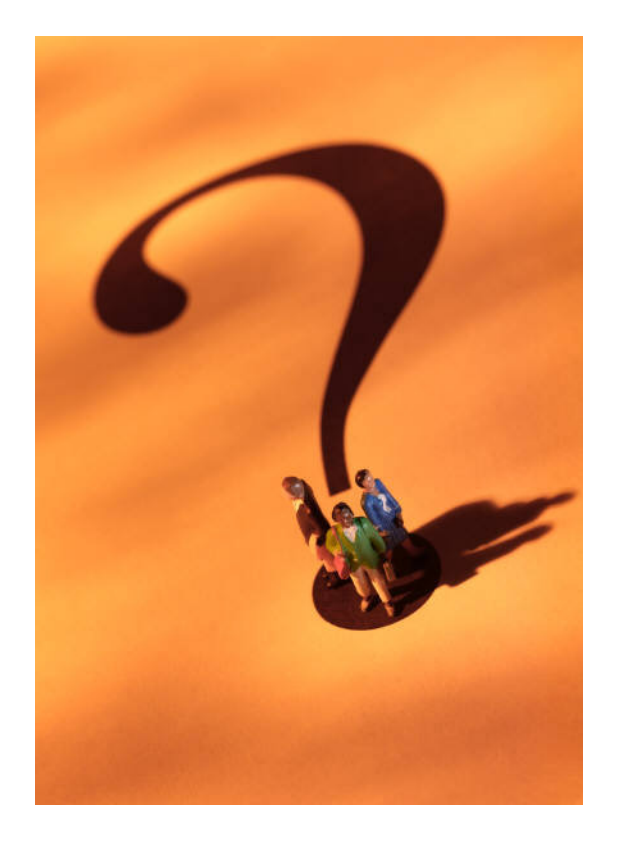